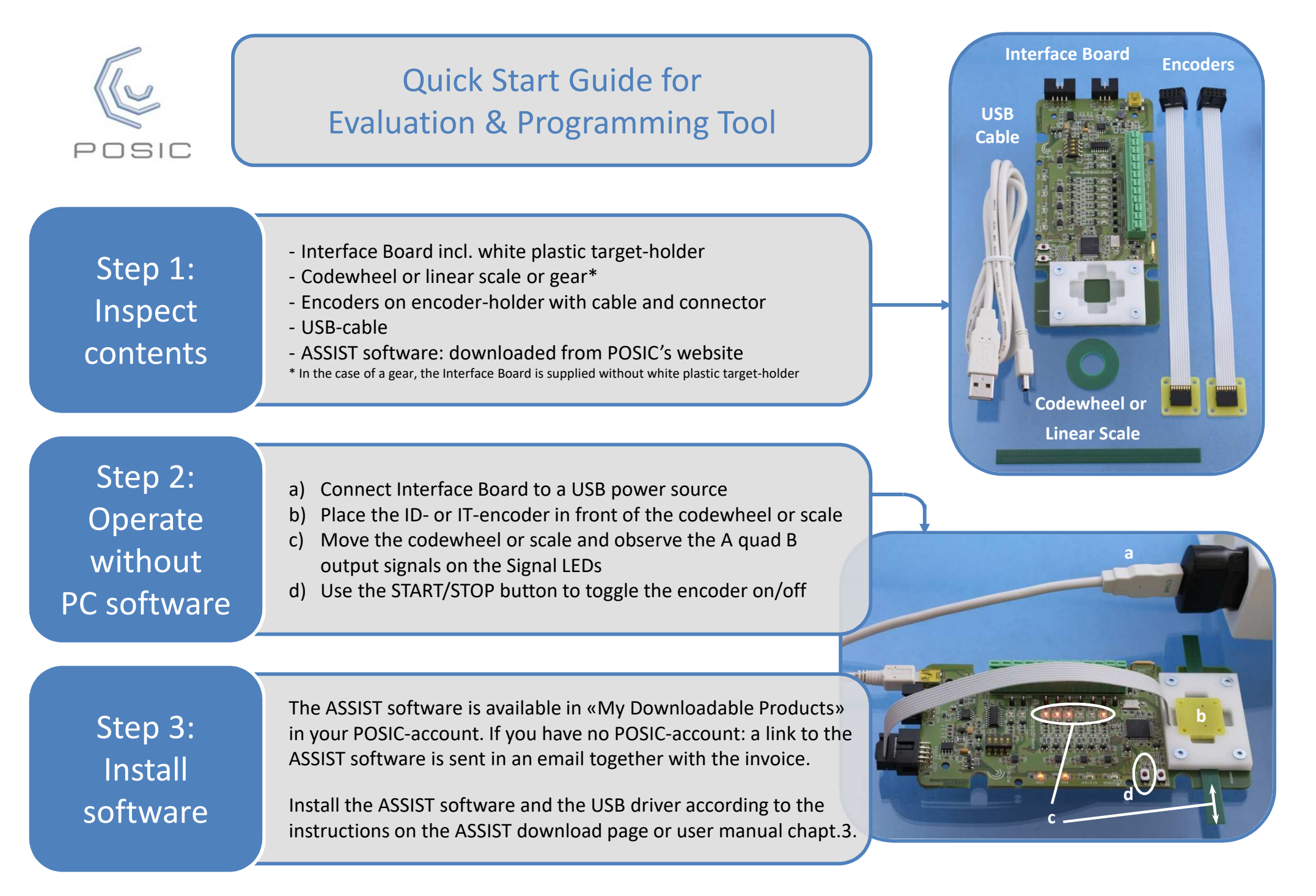

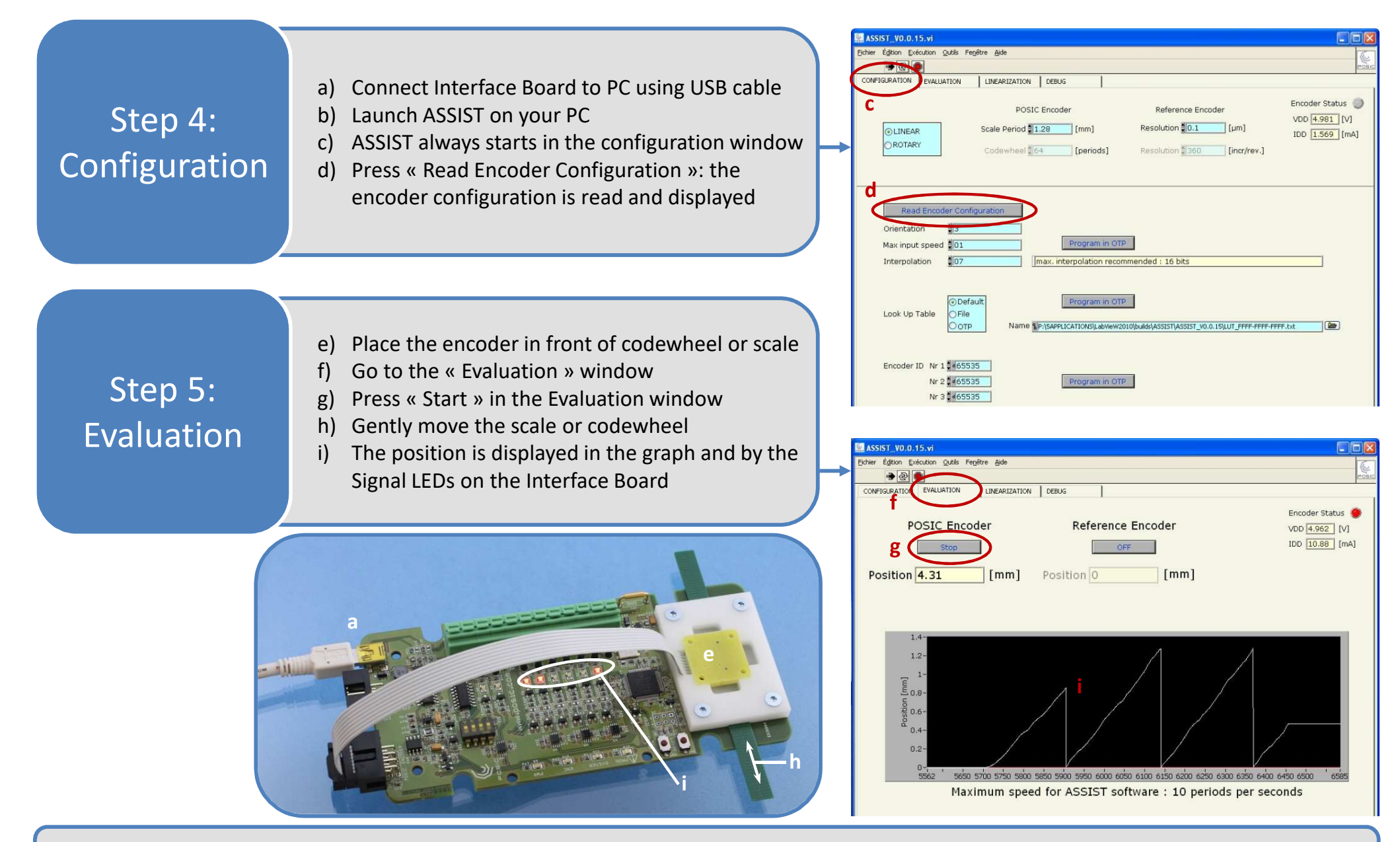

Detailed information about measurements with <sup>a</sup> reference encoder, linearization, debug and troubleshooting can be found in the ASSIST User Manual, which can be downloaded from POSIC's website.